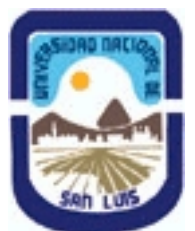

# **Ministerio de Cultura y Educación Universidad Nacional de San Luis Facultad de Ciencias Físico Matemáticas y Naturales Departamento: Fisica Area: Area Unica - Física**

**(Programa del año 2023) (Programa en trámite de aprobación) (Presentado el 21/11/2023 11:39:01)**

**I - Oferta Académica**

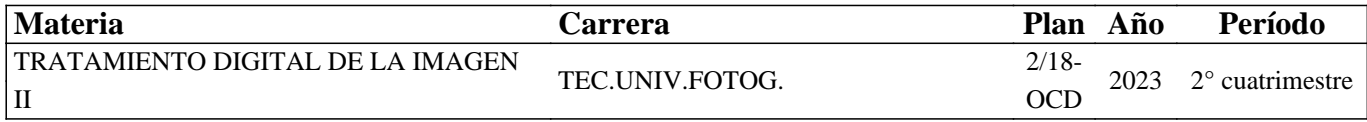

#### **II - Equipo Docente**

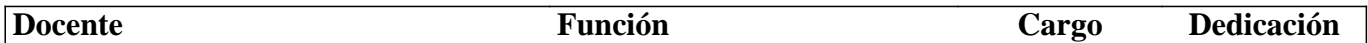

#### **III - Características del Curso**

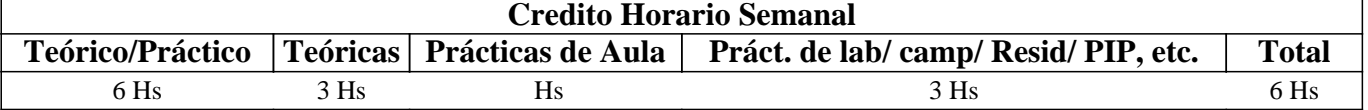

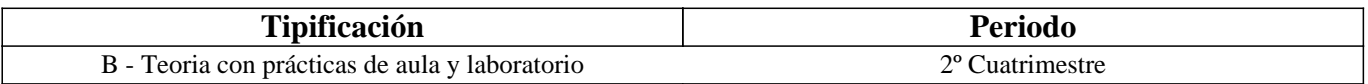

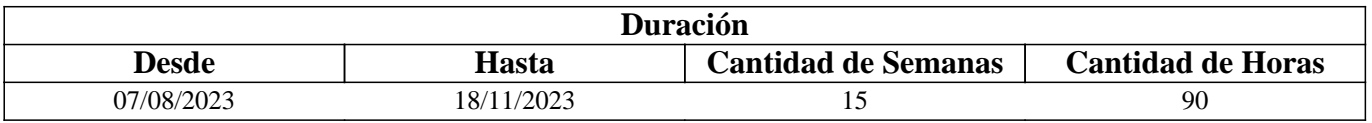

#### **IV - Fundamentación**

Esta materia es dictada en el segundo cuatrimestre del segundo año de la carrera Técnicatura Universitaria en Fotografía capacitando a los estudiantes con los conocimientos teóricos-prácticos de las herramientas y programas informáticos utilizados en la fotografía actual, dando continuidad a lo dictado en TDI I.

#### **V - Objetivos / Resultados de Aprendizaje**

El dictado de esta asignatura tiene por objetivo concluir con la formación de los estudiantes en el uso de las herramientas y programas informáticos destinados al procesamiento digital de archivos de imagen con el uso de programas de licencia libre y gratuita. Y en segunda instancia, la aplicación de las mismas en composiciones complejas.

#### **VI - Contenidos**

#### **Unidad I: Selecciones - Herramientas de Selección.**

Selección Rectángulo. Teclas modificadoras. Selección Elíptica. Selección Libre (El Lazo). Máscara rápida. Selección Difusa (Varita mágica). Selección por color. Tijeras de selección (Tijeras inteligente).

Unidad II: Selecciones Avanzadas - Adaptar Selecciones - Fondos Propios.

Selección de primer plano. Retoque interactivo. Modificaciones sobre una selección. Invertir. Difuminar. Difuminar los bordes. Perfilar. Encoger / Agrandar. Guardar en canal. Fondos. Herramienta de relleno. Opciones de relleno. Herramienta de mezcla.

Unidad III: El tratamiento del Color.

Página 1

El color y la luz. Teoría del color. Corrección de dominante. Convertir de color al blanco y negro. Convertir a escala de

grises. Convertir desaturando los colores. Combinar color y blanco y negro. Virar o colorear fotografías.

Unidad IV: Transitando Rutas - Historias de edición - Textos en fotografías - Automatismos.

Herramienta Rutas - Diálogo Rutas. Propiedades de las rutas. Opciones de rutas. Historial de deshacer. Textos. Gestión de textos. Opciones de texto. Menú contextual de texto. Marca de agua en fotografía. Automatismos - Script-fu.

Unidad V: Dibujando Figuras - Guías - Interpolación Avanzada.

Figuras geométricas en fotografías. Líneas rectas. Otras figuras a partir del filtro Gfig. Líneas guías - Rejilla y Guillotina. Rejilla de una imagen. Filtro Rejilla. Líneas guías. Interpolación avanzada.

Unidad VI: Máscaras de capa - Grupo de capas.

Las máscaras de capa y su utilización. Editar una máscara de capa. Aplicar, eliminar, mostrar y desactivar máscaras de capa. Grupo de capas. Crear un grupo de capas. Añadir capas a un grupo de capas. Mover, duplicar, empotrar y eliminar grupo de capas. Modos de capa. Opacidad y máscaras de capa en los grupos.

Unidad VII: Composiciones múltiples - El fotomontaje.

Otras formas de transformación (Rotar una capa. Inclinar motivos - Herramienta de inclinación. La herramienta perspectiva). Transformar rejilla. Opciones de transformar rejilla. Limpiar los bordes del montaje. Ajustes finales.

Unidad VIII: Restauración de Fotos antiguas - Tratado de la Piel - Clonado Avanzado.

Restauración. Imperfecciones de la piel - Quitar arrugas. Herramienta de clonación de perspectiva.

### **VII - Plan de Trabajos Prácticos**

El material didáctico elaborado para la materia se habilita a medida que avanza en el dictado de manera virtual a través de la plataforma Moodle; como así también los trabajos prácticos que desarrollan los estudiantes. Para la ejecución de los trabajos prácticos, el alumno debe realizar sucesivas capturas de pantalla durante el desarrollo de los mismos, las que al final del proceso son subidas al aula virtual, en algunos de ellos, junto con el archivo resultante. Desde una Galería de imágenes y/o desde el mismo cuerpo del ejercicio práctico, los estudiantes descargan los archivos con las imágenes necesarias para la ejecución de dichos ejercicios prácticos.

Cantidad de ejercicios prácticos 8 (ocho)

Cuestionario Teórico 2 (dos)

#### **VIII - Regimen de Aprobación**

Esta materia posee un régimen de aprobación Promocional.

El alumno deberá cumplimentar un 70% de los ejercicios prácticos y alcanzar un 70% en la calificación general incluyendo las evaluaciones teóricas.

La asignatura no permite la instancia de rendir libre.

#### **IX - Bibliografía Básica**

**[1]** En la plataforma virtual los estudiantes cuentan con el material didáctico inédito especialmente desarrollado para el dictado de la materia, constituido por ocho unidades compuestas de textos ilustrados con ejercicios paso a paso. **[2]** Desde la nueva Editorial de la UNSL los estudiantes pueden descargar el libro digital "Tratamiento Digital de la Imagen **[3]** 2" con todo el contenido teórico y las respectivas imágenes para los ejercicios.

#### **X - Bibliografia Complementaria**

**[1]** Además del material didáctico se elaboraron videos tutoriales, publicados en You Tube, ejemplificando cada uno de los **[2]** ejercicios. Los linK de ejecución se encuentran en Aulas virtuales de la plataforma Moodle.

#### **XI - Resumen de Objetivos**

Capacitar al estudiante en el uso de la PC como herramienta de trabajo y sobre la utilización de programas de licencia libre para el tratamiento de archivos de imagen digital (GIMP).

#### **XII - Resumen del Programa**

Selecciones y selecciones avanzadas – El tratamiento del color – Historiales de edición - La inclusión de textos en fotografías – Automatismos - La utilización de figuras geométricas en fotografías –Interpolación avanzada – Máscaras y grupos de capas

# – Composiciones múltiples – Restauración – Tratamiento de la piel – Clonados avanzados.

## **XIII - Imprevistos**

# **XIV - Otros**

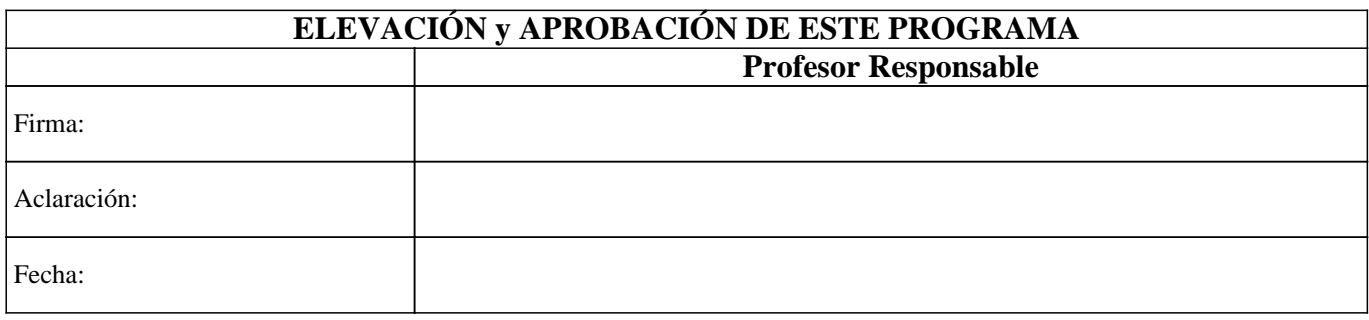